# Java

**Summer 2008** 

Instructor: Dr. Masoud Yaghini

## **Outline**

- Definition
- The Comparable Interface
- Interfaces vs. Abstract Classes
- Creating Custom Interfaces
- References

- Sometimes it is necessary to derive a subclass from several classes.
- This capability is known as multiple inheritance.
- Java, however, does not allow multiple inheritance.
- A Java class may inherit directly from only one superclass.
- This restriction is known as single inheritance.

- If you use the extends keyword to define a subclass, it allows only one parent class.
- With interfaces, you can obtain the effect of multiple inheritance.

- An interface is similar to an abstract class, but an abstract class can contain variables and concrete methods as well as constants and abstract methods.
- An *interface* contains only <u>constants and</u> <u>abstract methods</u>.

### **Definition**

 To distinguish an interface from a class, Java uses the following syntax to declare an interface:

```
modifier interface InterfaceName {
    /** Constant declarations */
    /** Method signatures */
}
```

- An interface is treated like a special class in Java.
- Each interface is compiled into a separate bytecode file, just like a regular class.
- As with an abstract class, you cannot create an instance from an interface using the new operator

- Suppose you want to design <u>a generic method</u> to find the larger of two objects.
- The objects can be students, circles, or rectangles.
- Since compare methods are different for different types of objects, you need to define a generic compare method to determine the order of the two objects.
- For example, you can use student ID as the key for comparing students, radius as the key for comparing circles, and area as the key for comparing rectangles.

## The Comparable Interface

 You can use an interface to define a generic compareTo method, as follows:

```
// Interface for comparing objects, defined in java.lang
package java.lang;
public interface Comparable {
    public int compareTo(Object o);
}
```

 The compareTo method determines the order of this object with the specified object o, and returns a negative integer, zero, or a positive integer if this object is less than, equal to, or greater than the specified object o.

## The Comparable Interface

 Many classes in the Java library (e.g., String and Date) implement Comparable to define a natural order for the objects.

```
public class String extends Object
   implements Comparable {
   // class body omitted
}
```

```
public class Date extends Object
   implements Comparable {
   // class body omitted
}
```

Thus strings are comparable, and so are dates. Let s
be a String object and d be a Date object. All the
following expressions are all true:

```
s instanceof String
s instanceof Object
s instanceof Comparable
```

```
d instanceof java.util.Date
d instanceof Object
d instanceof Comparable
```

## The Comparable Interface

 generic max method for finding the larger of two objects can be declared, as shown in (a) or (b):

```
// Max.java: Find a maximum object
public class Max {
    /** Return the maximum of two objects */
public static Comparable max
        (Comparable o1, Comparable o2) {
    if (o1.compareTo(o2) > 0)
        return o1;
    else
        return o2;
    }
}
```

(a)

```
String s1 = "abcdef";
String s2 = "abcdee";
String s3 = (String)Max.max(s1, s2);
```

```
Date d1 = new Date();
Date d2 = new Date();
Date d3 = (Date)Max.max(d1, d2);
```

(b)

 The return value from the max method is of the Comparable type. So you need to cast it to String or Date explicitly.

- You cannot use the max method to find the larger of two instances of Rectangle
- Because Rectangle does not implement Comparable.
- However, you can declare a new rectangle class that implements Comparable.
- The instances of this new class are comparable.
- Let this new class be named ComparableRectangle.

Intorfocos

```
package chapter 10;
   public class ComparableRectangle extends Rectangle
        implements Comparable {
 5
     /** Construct a ComparableRectangle with specified properties */
      public ComparableRectangle(double width, double height) {
        super(width, height);
8
9
      /** Implement the compareTo method defined in Comparable */
10
      public int compareTo(Object o) {
11
        if (getArea() > ((ComparableRectangle)o).getArea())
12
           return 1;
13
        else if (getArea() < ((ComparableRectangle)o).getArea())
14
15
           return -1;
16
        else
           return 0;
17
18
19
```

- The keyword implements indicates that ComparableRectangle inherits all the constants from the Comparable interface and implements the methods in the interface.
- The compareTo method compares the areas of two rectangles.
- An instance of CompareRectangle is also an instance of Rectangle, GeometricObject, Object, and Comparable.

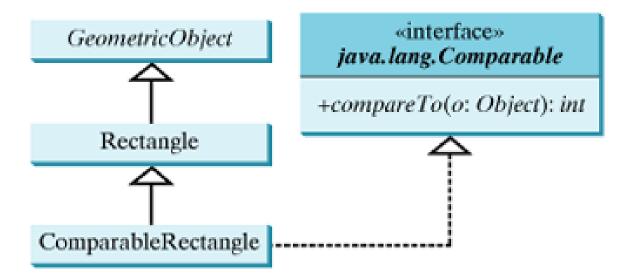

- You can now use the max method to find the larger of two objects of CompareRectangle.
- Here is an example:

```
ComparableRectangle rectangle1 = new ComparableRectangle(4, 5);
ComparableRectangle rectangle2 = new ComparableRectangle(3, 6);
System.out.println(Max.max(rectangle1, rectangle2));
```

- An interface provides another form of generic programming.
- It would be difficult to use a generic max method to find the maximum of the objects without using an interface in this example
- Because multiple inheritance would be necessary to inherit Comparable and another class, such as Rectangle, at the same time.

## Interfaces vs. Abstract Classes

## Interfaces vs. Abstract Classes

- In an interface, the data must be constants; an abstract class can have all types of data.
- Each method in an interface has only a signature without implementation; an abstract class can have concrete methods.

|                | Variables                                 | Constructors                                                                                                    | Methods                                              |
|----------------|-------------------------------------------|----------------------------------------------------------------------------------------------------|------------------------------------------------------|
| Abstract class | No restrictions                           | Constructors are invoked by subclasses through constructor chaining. An abstract class cannot be instantiated using the new operator. | No restrictions.                                     |
| Interface      | All variables must be public static final | No constructors. An interface cannot be instantiated using the new operator.                                                          | All methods must be public abstract instance methods |

### Interfaces vs. Abstract Classes

- Since all data fields are public final static and all methods are public abstract in an interface, Java allows these modifiers to be omitted.
- Therefore the following declarations are equivalent:

```
public interface T1 {
  public static final int K = 1;
  public abstract void p();
}
Equivalent
public interface T1 {
  int K = 1;
  void p();
}
```

 A constant defined in an interface can be accessed using the syntax InterfaceName.CONSTANT\_NAME (e.g., T1.K).

### Interfaces vs. Abstract Classes

- Java allows only single inheritance for class extension, but multiple extensions for interfaces.
- For example,
   public class NewClass extends BaseClass implements Interface1,
   ..., InterfaceN {

..., inte ... }

### Interfaces vs. Abstract Classes

- An interface can inherit other interfaces using the extends keyword.
- Such an interface is called a subinterface.
- For example, NewInterface in the following code is a subinterface of Interface1, ..., and InterfaceN:

```
public interface NewInterface extends Interface1, ..., InterfaceN {
    // constants and abstract methods
}
```

### Interfaces vs. Abstract Classes

All classes share a single root, the Object class, but there is no single root for interfaces. Like a class, an interface also defines a type. A variable of an interface type can reference any instance of the class that implements the interface. If a class extends an interface, this interface plays the same role as a superclass. You can use an interface as a data type and cast a variable of an interface type to its subclass, and vice versa.

### Interfaces vs. Abstract Classes

 Abstract class Class1 implements Interface1, Interface1 extends Interface1\_1 and Interface1\_2. Class2 extends Class1 and implements Interface2\_1 and Interface2\_2.

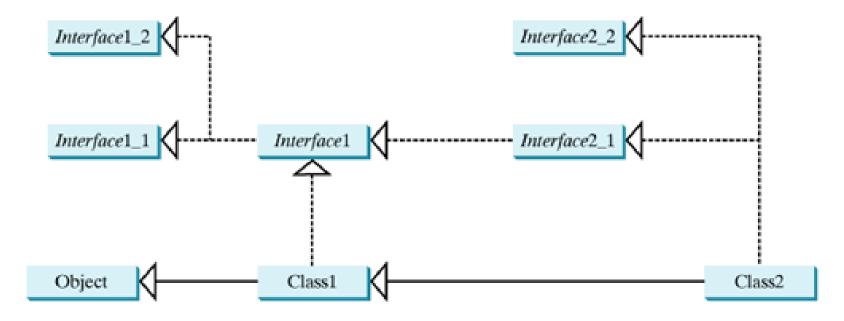

 Suppose that c is an instance of Class2. c is also an instance of Object, Class1, Interface1, Interface1\_1, Interface1\_2, Interface2\_1, and Interface2\_2.

### Interfaces vs. Abstract Classes

 Class names are nouns. Interface names may be adjectives or nouns. For example, both java.lang.Comparable and java.awt.event.ActionListener are interfaces. Comparable is an adjective, and ActionListener is a noun. ActionListener will be introduced in <u>Chapter 14</u>, "Event-Driven Programming."

# **Creating Custom Interfaces**

## **Creating Custom Interfaces**

- Suppose you want to describe whether an object is edible.
- You can declare the Edible interface.
- To denote that an object is edible, the class for the object must implement Edible.
- Create a class named Animal and its subclasses Tiger, Chicken, and Elephant.
- Create a class named Fruit and its subclasses
   Apple and Orange.

#### Interforce

```
package chapter10;

public interface Edible {
    /** Describe how to eat */
public String howToEat();
}
```

Interfoces

```
package chapter10;
   class Animal {
 4
   class Chicken extends Animal implements Edible {
      int weight;
 8
 9
      public Chicken(int weight) {
        this.weight = weight;
10
11
12
      public String howToEat() {
13
        return "Fry it";
14
15
16
17
   class Tiger extends Animal {
19
20
   class Elephant extends Animal {
21
22
```

Interfoces

```
package chapter10;
   abstract class Fruit implements Edible {
 4
   class Apple extends Fruit {
      public String howToEat() {
        return "Make apple cider";
 9
10
11
   class Orange extends Fruit {
      public String howToEat() {
13
        return "Make orange juice";
14
15
16
```

Intorfocos

```
package chapter10;
    public class TestEdible {
     public static void main(String[] args) {
      Object[] objects = { new Tiger(), new Chicken(3), new Apple()};
 5
      for (int i = 0; i < objects.length; <math>i++)
       showObject(objects[i]);
 8
 9
     public static void showObject(Object object) {
10
      if (object instanceof Edible)
11
       System.out.println(((Edible)object).howToEat());
12
13
14
```

## **Creating Custom Interfaces**

- Since chicken is edible, implement the Edible interface for the Chicken class.
- The Chicken class also implements the Comparable interface to compare two chickens
- The Fruit class is abstract, because you cannot implement the howToEat method without knowing exactly what the fruit is.

# References

### References

Y. Daniel Liang, <u>Introduction to Java</u>
 <u>Programming</u>, Sixth Edition,
 Pearson Education, 2007. (Chapter 10)

# The End